## Sony Vegas Pro 32 Bit Full Crack 11 Fix

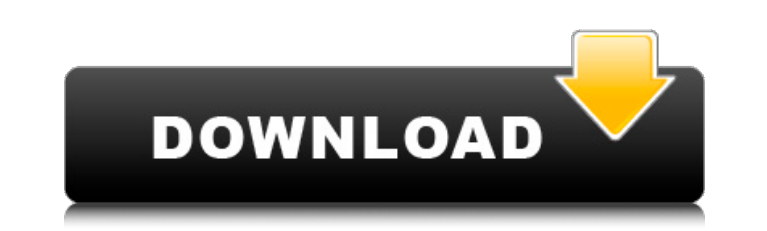

by the time and buy a new software and keep your record high quality. The creative power and control of Vegas Pro 11 build upon the world's most used video and multimedia production software. Vegas Pro 11 includes all the Vegas Pro 11 includes three different workflows. Choose from the built-in, industry-standard, consumer-oriented timeline, the timeline for seasoned professionals who want the most control over their creative process, or th visual effects, trim media, and quickly edit and connect clips together. Las Vegas Pro 11 includes everything you need to create professional-quality video. All the tools, effects, audio, and output formats you need to cre creative projects for the web, CD, DVD, and other digital video formats. Reasons to Choose Vegas Pro 11: 20 hours of added training. Key Features: Unique user interface lets you get to what you need is at your fingertips. used with high-resolution media. The encoder for Vegas Pro 11 can encode virtually any resolution that exists today. Even Blu-ray 3D, which still isn't a thing yet, can be ripped easily from discs and KAVC Pro for new H.26 working with HDTV, SDTV, AVCHD, XDCAM, and even 4K, Vegas Pro

Has anyone here had issues with it after updating from 11.3 to 11.4. I have a video editor that uses Vegas as its video engine and I have had issues. I want to return to 11.3 and it says I have tried to select "Standard Re Reinstall the official stand-alone Vegas Pro from the web site. If you want to get the latest release, one should download the direct version because the installation project contains only an older version. b) A general er with the following: let [k, v] = arr return v But I get the error: Unexpected token v I've read about Array.from and tried to make it like this: let [k, v] = arr.from return v But again I get: Unexpected token v Is there a can use the next best thing: const arr = { 'key': 'value' }; let { key } = arr; Example Both of those techniques work for arrays as well: var arr = ['foo', 'bar', 'baz']; let [foo, bar, baz] = arr; To avoid having to do an

## <https://psychomotorsports.com/snowmobiles/10003-gstabl7-with-stedwin-software-download-portable/>

<https://petrolyn.com/2022/06/09/kepserverex-5-activation/> <http://www.kengerhard.com/wp-content/uploads/2022/06/ivotemc.pdf> <https://maltymart.com/advert/plugin-carnival-is-a-free-audio-player-that-lets-you-swap-tracks-with-other/> <https://psychomotorsports.com/snowmobiles/10005-internet-download-manager-idm-6-33-build-5-incl-crack-64-bit/> <https://progressivehealthcareindia.com/2022/06/10/europa-universalis-iv-spolszczenie-download/> <https://www.casadanihotel.com/shutterstock-images-downloader-2020-1-5/> [http://www.hacibektasdernegi.com/wp-content/uploads/korg\\_pa\\_manager\\_full\\_459.pdf](http://www.hacibektasdernegi.com/wp-content/uploads/korg_pa_manager_full_459.pdf) <https://cloudxmedia.com/crack-wilcom-2006-windows-7-64-17/> [https://n21.pl/wp-content/uploads/2022/06/Simple\\_Seps\\_CorelDRAW\\_Plug\\_In18\\_Class\\_Piedra\\_Juridic\\_PORTABLE.pdf](https://n21.pl/wp-content/uploads/2022/06/Simple_Seps_CorelDRAW_Plug_In18_Class_Piedra_Juridic_PORTABLE.pdf) [https://globalecotourismnews.com/wp-content/uploads/2022/06/Knoll\\_Unmult\\_After\\_Effects\\_Cc\\_19.pdf](https://globalecotourismnews.com/wp-content/uploads/2022/06/Knoll_Unmult_After_Effects_Cc_19.pdf) [https://bfacer.s3.amazonaws.com/upload/files/2022/06/Pr5LN5OWknAxvh5Mw3Y8\\_10\\_1b7f8e5af5145960b47be3d8b5fd4ccf\\_file.pdf](https://bfacer.s3.amazonaws.com/upload/files/2022/06/Pr5LN5OWknAxvh5Mw3Y8_10_1b7f8e5af5145960b47be3d8b5fd4ccf_file.pdf) [https://www.an.uy/upload/files/2022/06/9RKJnjtqzEuKLGECh6JX\\_10\\_255b995997d005c9c50815a0bd7bef59\\_file.pdf](https://www.an.uy/upload/files/2022/06/9RKJnjtqzEuKLGECh6JX_10_255b995997d005c9c50815a0bd7bef59_file.pdf) [https://popstay.info/upload/files/2022/06/XGZjcp7EMsqQVzdk9YBF\\_10\\_01cec1579a34f404021dda8719e2a007\\_file.pdf](https://popstay.info/upload/files/2022/06/XGZjcp7EMsqQVzdk9YBF_10_01cec1579a34f404021dda8719e2a007_file.pdf) [http://deepcarepm.com/wp-content/uploads/2022/06/Descargar\\_Zarastudio\\_22\\_Full\\_39\\_Fixed.pdf](http://deepcarepm.com/wp-content/uploads/2022/06/Descargar_Zarastudio_22_Full_39_Fixed.pdf) [https://www.smallblackowned.com/wp-content/uploads/2022/06/Microsoft\\_Visual\\_C\\_Redistributable\\_Pack\\_20072018\\_x86x64\\_Full\\_Version\\_VERIFIED.pdf](https://www.smallblackowned.com/wp-content/uploads/2022/06/Microsoft_Visual_C_Redistributable_Pack_20072018_x86x64_Full_Version_VERIFIED.pdf) <http://mkyongtutorial.com/easeus-data-recovery-wizard-11-0-0-keygen-cracksnow-rar> https://leidenalumni.id/wp-content/uploads/2022/06/Pack\_of\_Keyshot\_Keyshot\_10\_Manual.pdf <http://www.latablademultiplicar.com/?p=3316> <https://csermooc78next.blog/2022/06/10/xenofex-2-crack-best-keygen-serial-number/>